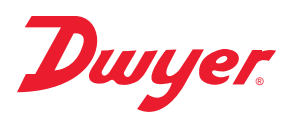

## **Series DW-USB Compact USB Data Logger**

# **Specifications - Installation and Operating Instructions**

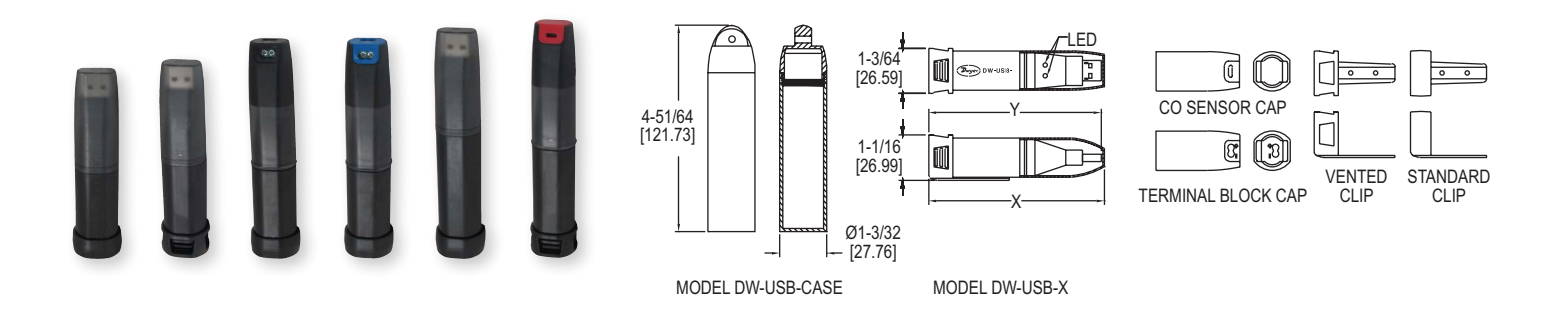

The **SERIES DW-USB** Compact USB Data Logger allow users to monitor temperature, humidity, dew point, voltage, current, or carbon monoxide. The user can select the sampling rate, start time, high/low alarm settings, and temperature unit parameters with the free downloadable Windows®-based application. Stored data is downloaded by plugging the module into a PC's USB port. Alarm status and low battery is indicated via built-in flashing LED's. When the protective cap is fitted, the data logger resists moisture to IP67 standards.

**DW-USB-1: Features an orange problem condition LED and green/red LED for** 

#### **LED FLASHING MODES**

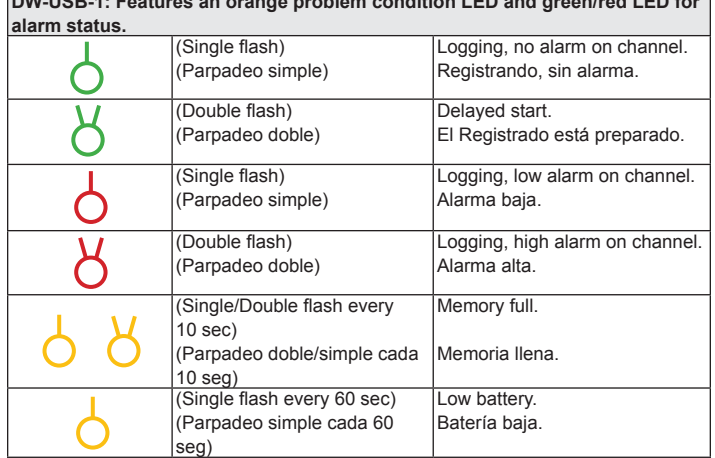

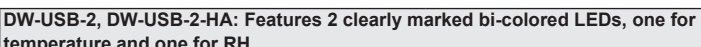

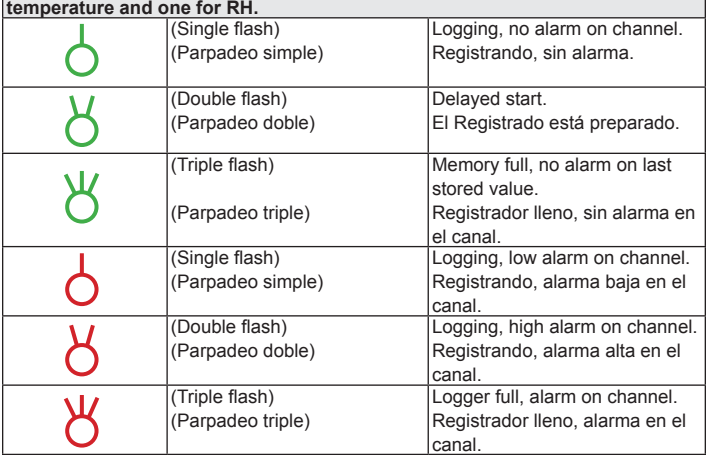

#### **SPECIFICATIONS**

**Range:** DW-USB-1: -31 to 176°F (-35 to 80°C); DW-USB-2: -31 to 176°F (-35 to 80°C), 0 to 100% RH; DW-USB-2-HA: -31 to 176°F (-35 to 80°C), 0 to 100% RH; DW-USB-3: 0 to 30 VDC; DW-USB-4: 4 to 20 mA; DW-USB-5: 0 to 1000 ppm; DW-USB-5-LR: 0 to 300 ppm; DW-USB-6: J-type: -202 to 1652°F (-130 to 900°C); K-type: -328 to 2372°F (-200 to 1300°C); T-type: -328 to 662°F (-200 to 350°C). **Accuracy**: DW-USB-1: ±2°F (±1°C); DW-USB-2: ±1°F (±0.5°C), 3% RH; DW-USB-2-HA: ±0.6°F (±0.3°C), 2% RH; DW-USB-3: ±1%; DW-USB-4: ±1%; DW-USB-5: ±6%; DW-USB-5-LR: ±4%; DW-USB-6: ±1.5°F (±1°C).

**Resolution**: DW-USB-1: 1°F (0.5°C); DW-USB-2: 1°F (0.5°C), 0.5% RH; DW-USB-2-HA: 1°F (0.5°C), 0.5% RH; DW-USB-3: 50 mVDC; DW-USB-4: 0.05 mA; DW-USB-5: 0.5 ppm; DW-USB-5-LR: 0.5 ppm; DW-USB-6: 0.9°F (0.5°C).

**Memory Size:** 16,382 temperature; 16,382 each temperature and RH; 32,764 readings for voltage, current, and thermocouple; and 32,510 for carbon monoxide. **Sampling Mode:** Stop on memory full.

**Sampling Rate:** Selectable from 10 sec to 12 hrs (DW-USB-1, DW-USB-2, DW-USB-2-HA), 1 sec to 12 hrs (DW-USB-3, DW-USB-4, DW-USB-5, DW-USB-5-LR:) and 10 sec to 5 min (DW-USB-6).

**Computer Requirements:** Compatible with Windows® 7, Windows® 8, and Windows® 10. **Power Requirements:** 3.6V lithium battery.

**Housing:** ABS plastic blend.

**Alarms:** Programmable high/low. **Interface:** USB port.

**Weight:** 1.5 oz (43 g).

**Agency Approvals:** CE, RoHS.

Windows® is a registered trademark of Microsoft Corporation.

**DWYER INSTRUMENTS, INC. P.O. BOX 373 • MICHIGAN CITY, INDIANA 46360, U.S.A.**

**Phone: 219/879-8000 Fax: 219/872-9057**

**www.dwyer-inst.com e-mail: info@dwyermail.com**

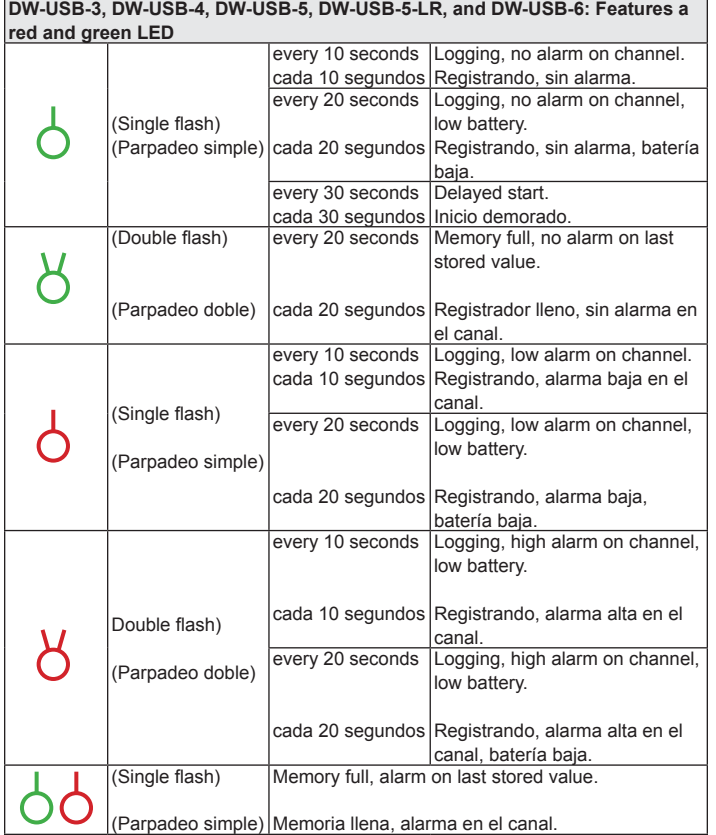

#### **BATTERY INSTALLATION**

Before using the data logger, you will need to insert the 3.6 V 1/2 AA battery provided, following the instructions below.

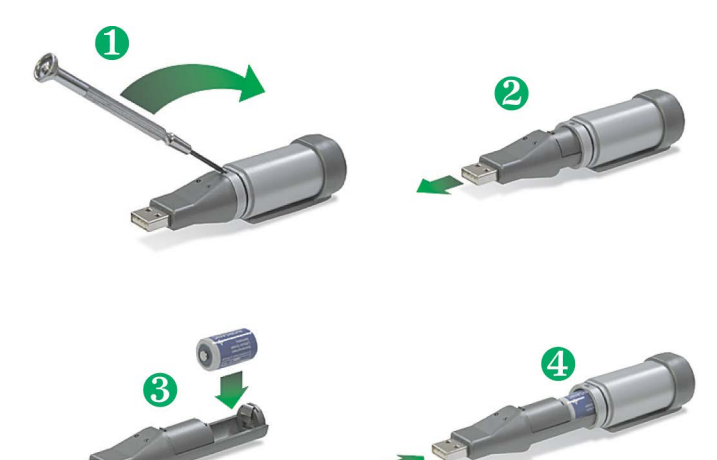

### **SOFTWARE INSTALLATION**

This software must be installed prior to the USB Driver. Please follow the instructions below then refer to the USB Driver Installation based on the Windows® operating system you are using.

- 1. Visit our website www.dwyer-inst.com/DW-USBSoftware and click on the download link. If the download folder doesn't open directly, go to your computer's "Downloads" folder and double-click on the "EasyLogUSBV610\_Dwyer" folder.
- 2. Double-click on "setup" then follow the on screen instructions to complete the Configuration Software Installation.
- 3. An EasyLog USB icon will now be placed on your desktop.

#### **USB DRIVER INSTALLATION**

**Windows® 7/Windows® 8/Windows® 10 Operating Systems:** 

You must install the Configuration Software as instructed in the previous section before going through these steps.

- 1. Insert the USB data logger directly into a USB port on the computer. Installation screens should automatically appear.
- 2. Follow the on screen instructions to complete the Configuration Software Installation. If a compatibility error window appears, click ˝Continue Anyway˝. **Note:** This will not cause any adverse changes/effects on your computer.
- 3. You can now begin using our data logger by double clicking on the EasyLog USB icon on your computers desktop.

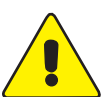

#### **Carbon Monoxide Safety Notice**

The DW-USB-6 is not a suitable substitute for a domestic or industrial carbon monoxide detector/alarm.

#### **MAINTENANCE**

Upon final installation of the Compact DW-USB Data Logger, no routine maintenance is required. Leaving the logger plugged into your computer for an extended period of time will considerably lower its battery life. The Series DW-USB is not field serviceable and should be returned if repair is needed (field repair should not be attempted and may void warranty). Be sure to include a brief description of the problem plus any relevant application notes. Contact customer service to receive a Return Goods Authorization number before shipping.

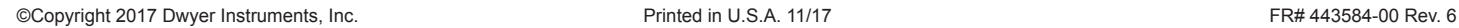

**DWYER INSTRUMENTS, INC. P.O. BOX 373 • MICHIGAN CITY, INDIANA 46360, U.S.A.**

**Phone: 219/879-8000 Fax: 219/872-9057**

**www.dwyer-inst.com e-mail: info@dwyermail.com**